**financière**, de **succursale** et

de **compte**.

## Inscription au dépôt direct

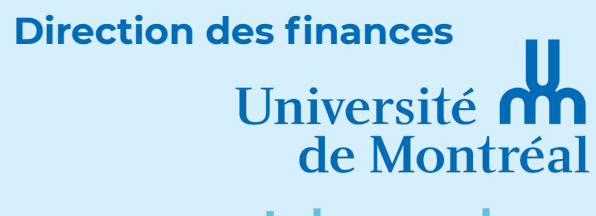

Nº succursale

et du monde.

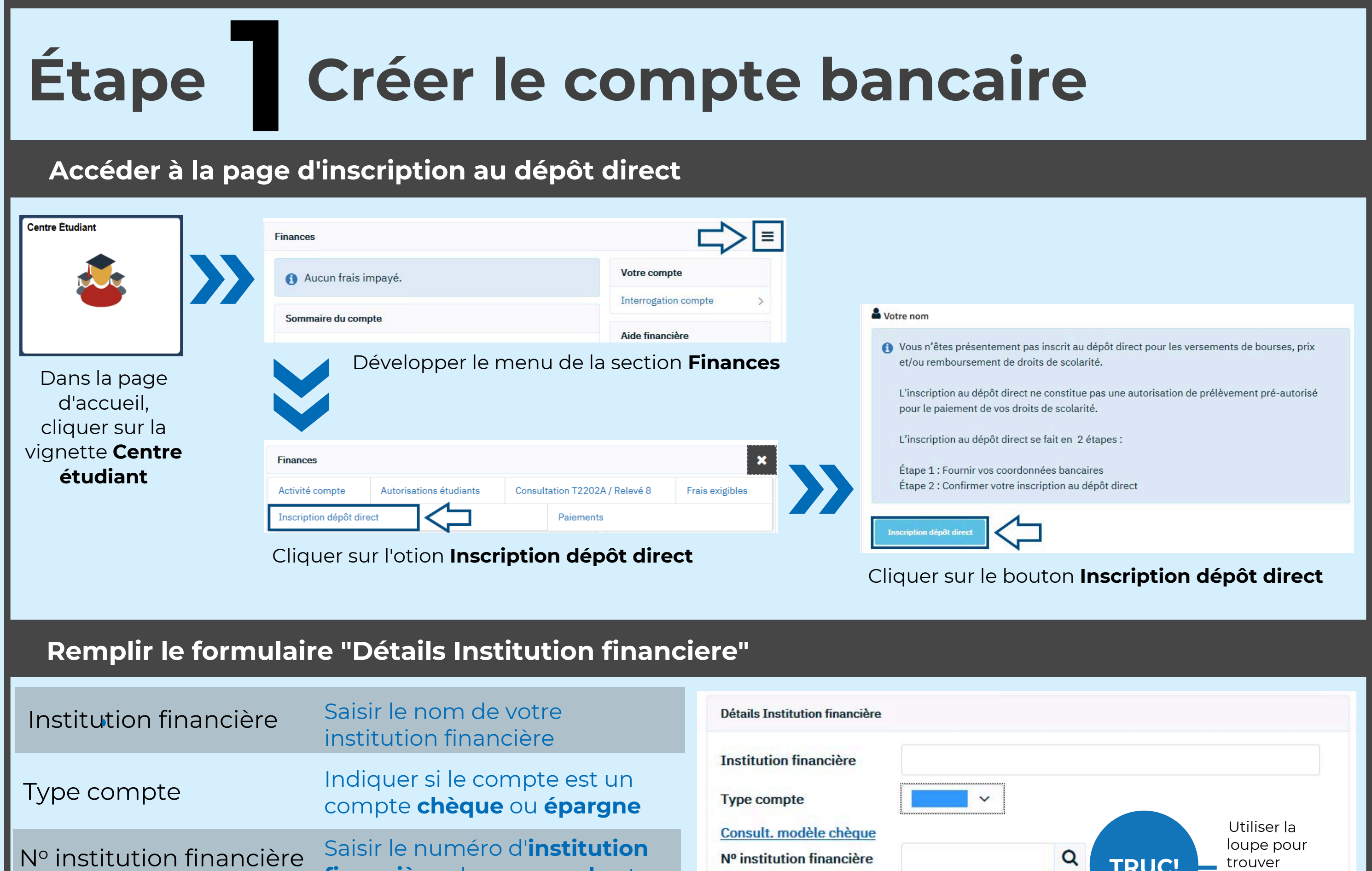

Nº institution financière

Nº succursale

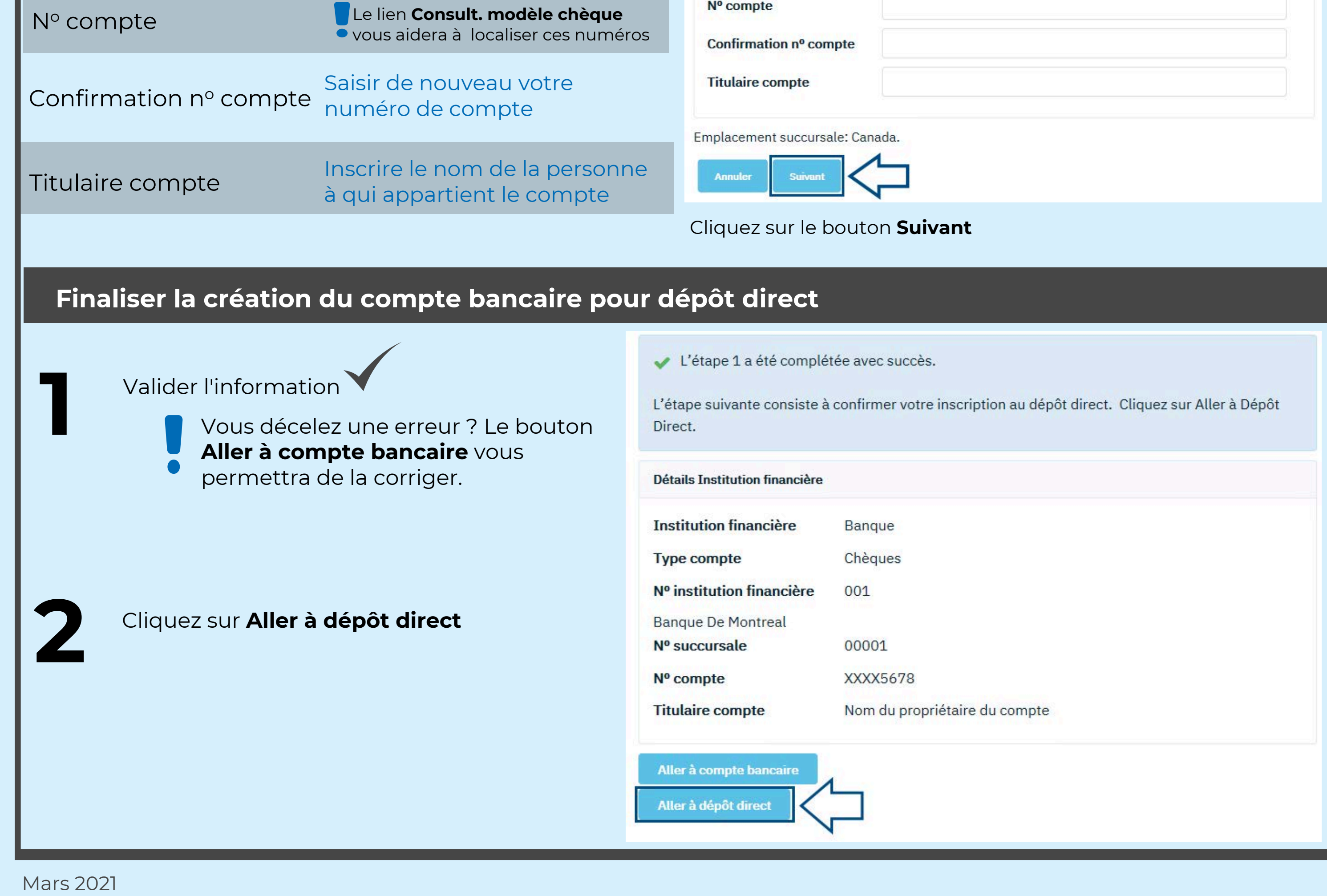

trouver l'institution financière

**TRUC!**

 $\mathbf{Q}$ 

 $\alpha$ 

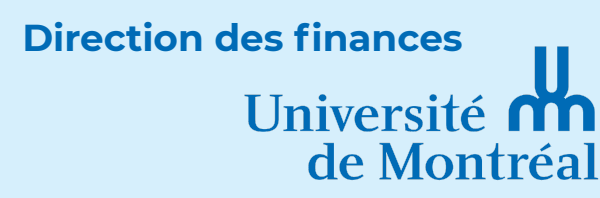

et du monde.

Mars 2021

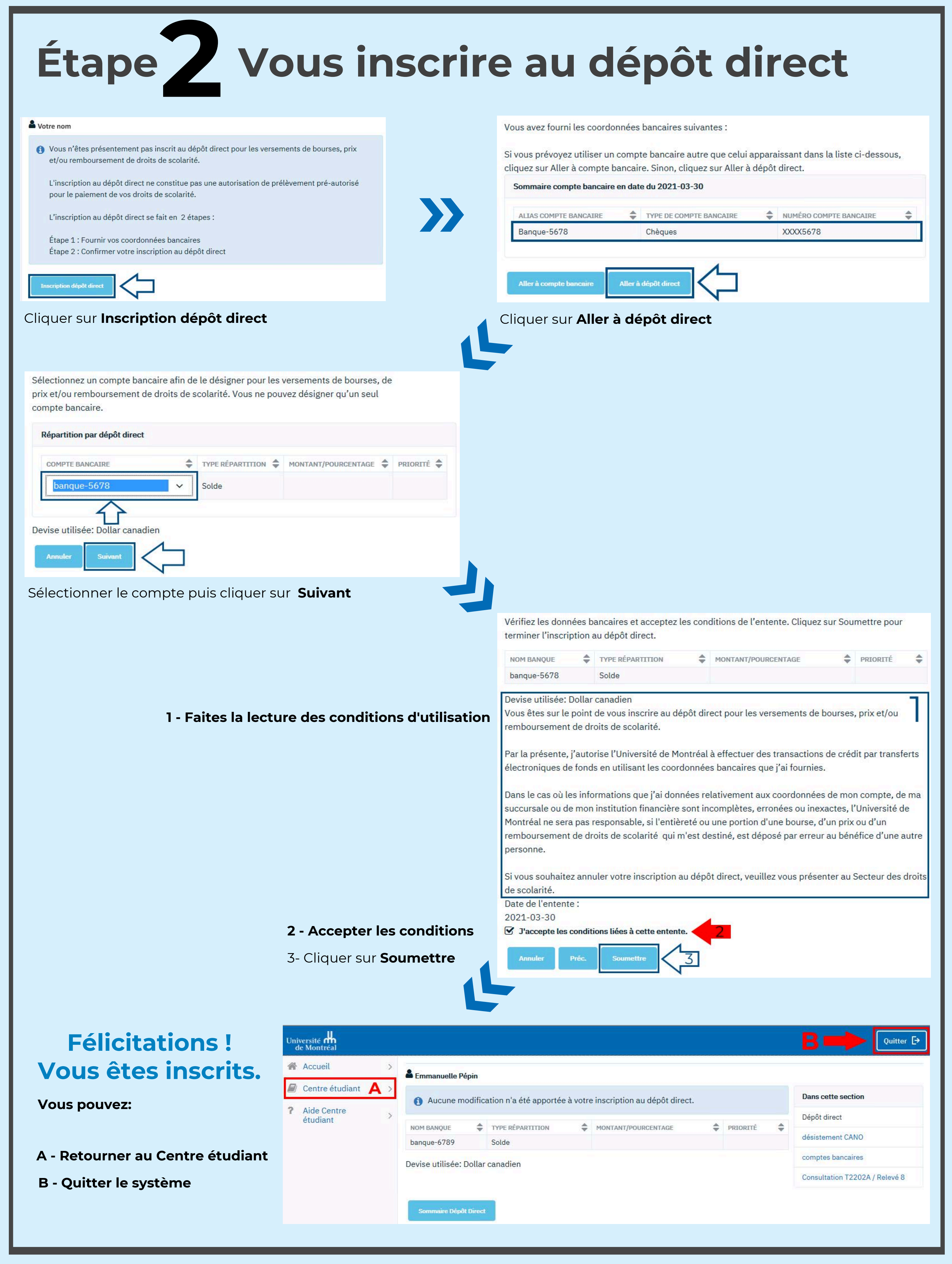